# **LAMPIRAN**

1. Pendukung Penelitian

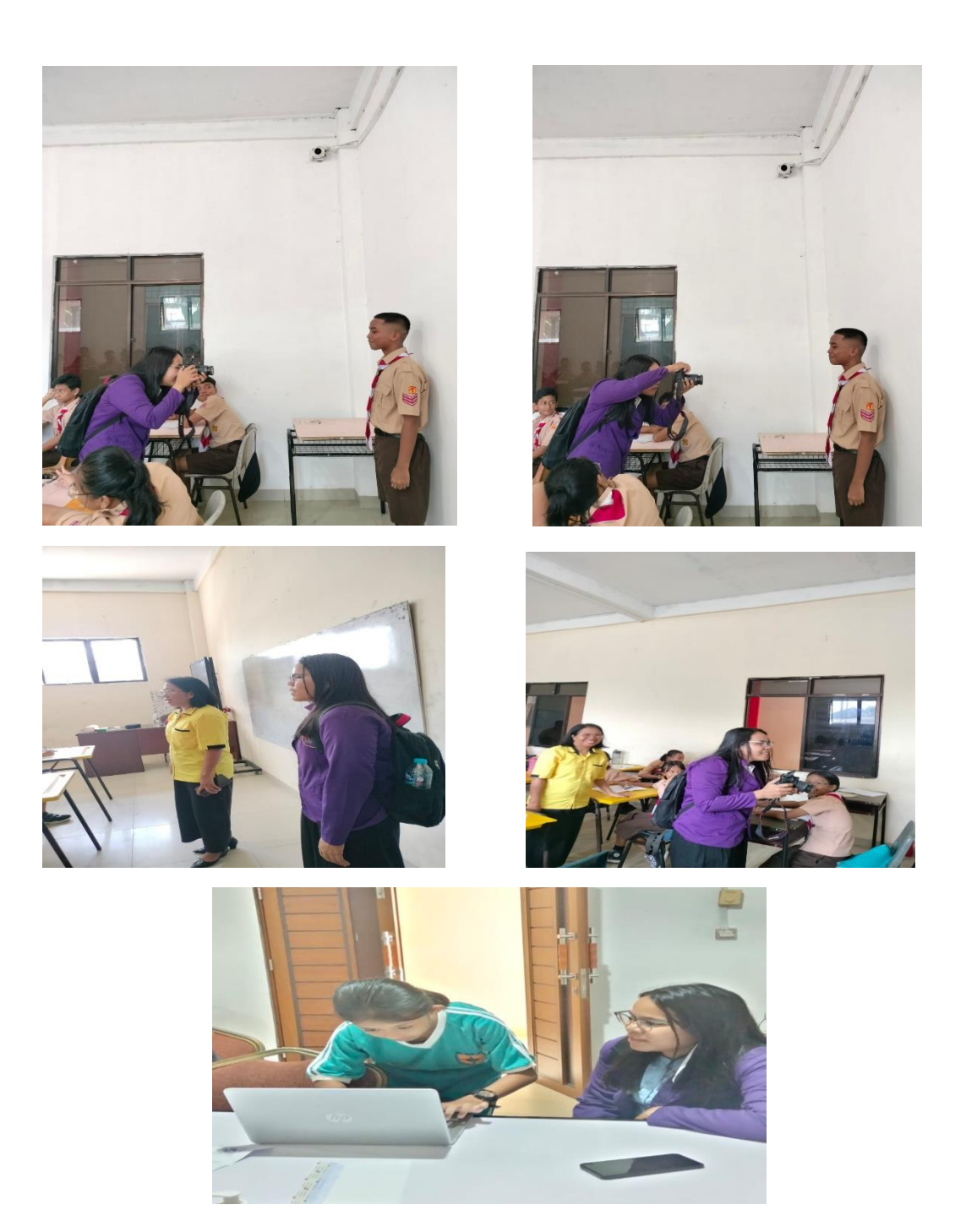

## 2. Daftar Riwayat Hidup

#### **DATA DIRI**

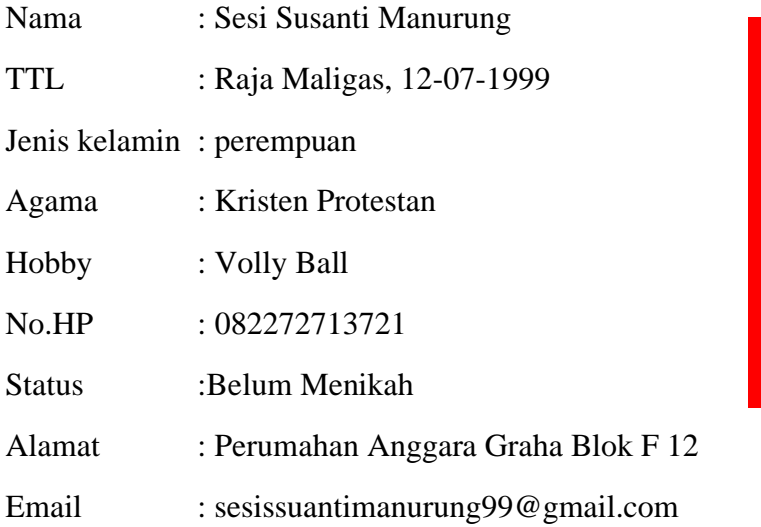

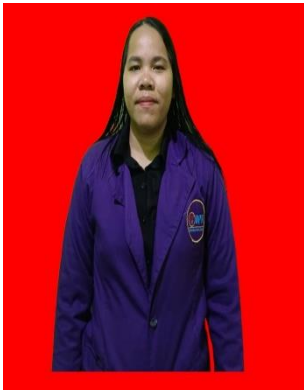

### **DATA PENDIDIKAN**

SDN : SD Negeri Siranggitgit Tahun : 2009 SMPN : SMP NEGERI 2 HUTABAYURAJA Tahun : 2013 SMA : SMA HKBP HUTABAYURAJA Tahun : 2017

### **PENGALAMAN KERJA** :

PT PHILIPS INDUSTRIES BATAM ( 2017 SAMPAI WAKTU YANG TIDAK DI TENTUKAN )

# 3. Surat Keterangan Penelitian

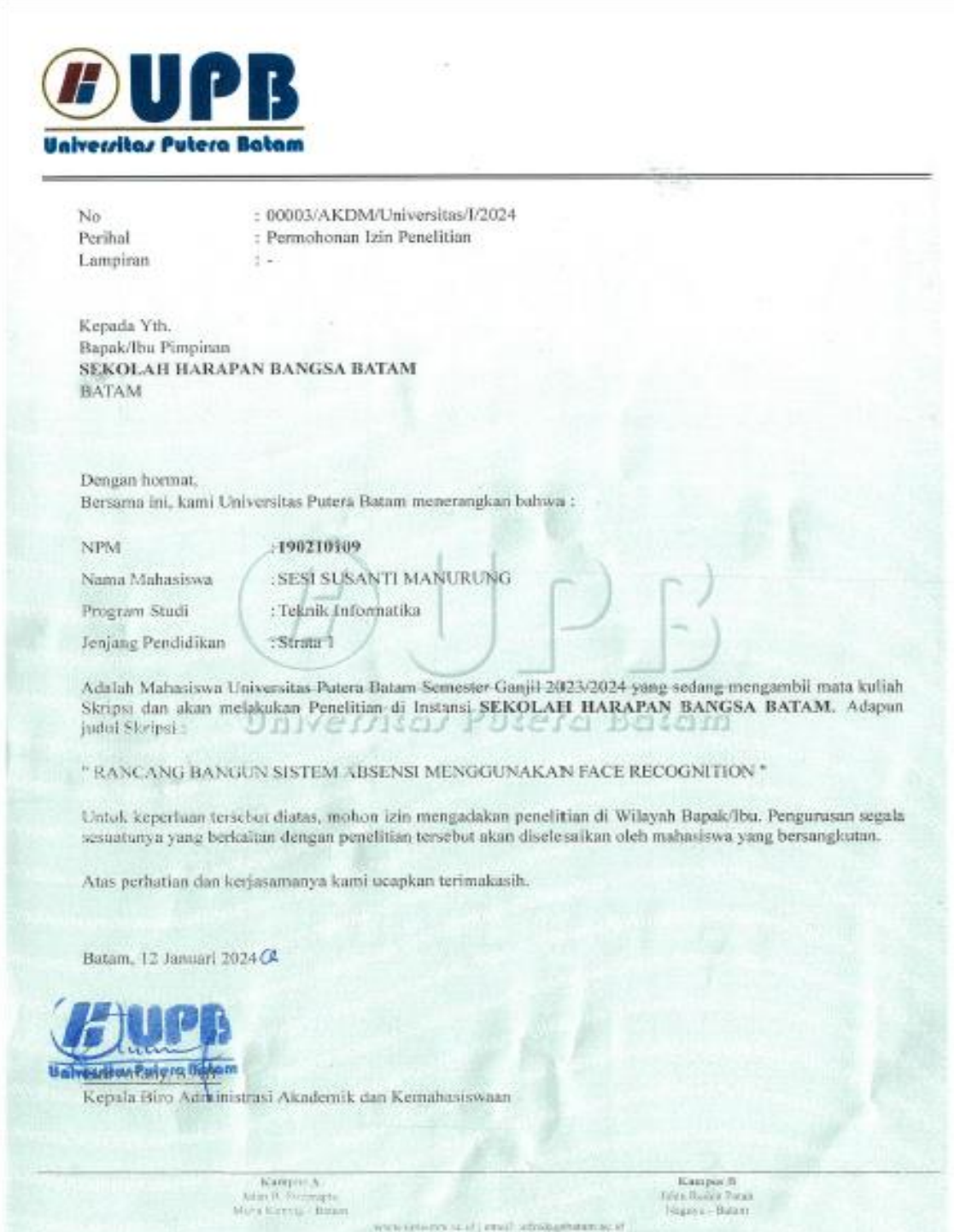

## 4. Surat Balasan Penelitian

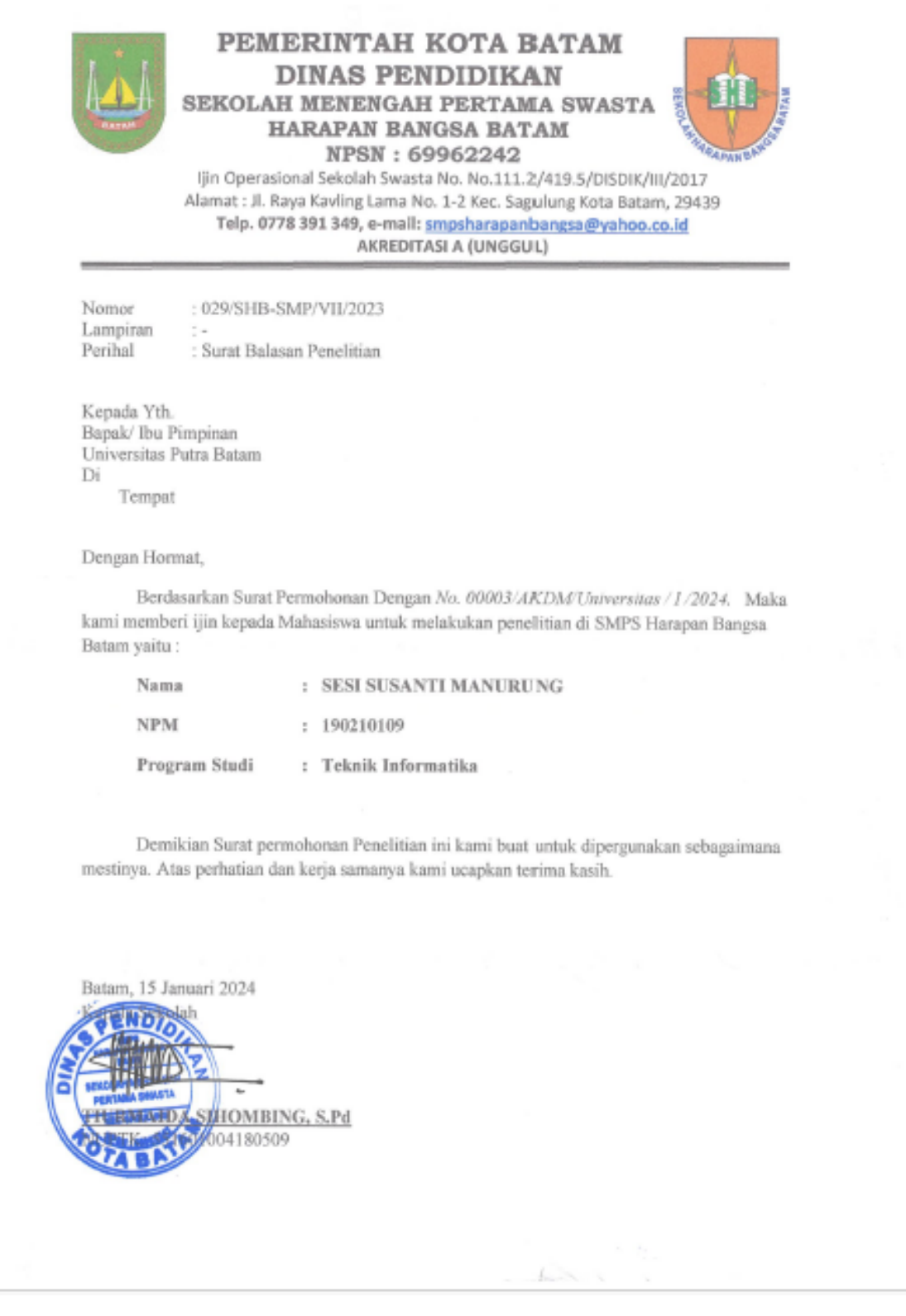

#### 5. Program

```
import cv2, os, numpy as np
import tkinter as tk
from PIL import ImageTk, Image
from datetime import datetime
def selesai1():
    intructions.config(text="Rekam Data Telah Selesai!")
def selesai2():
    intructions.config(text="Training Wajah Telah Selesai!")
def selesai3():
    intructions.config(text="Absensi Telah Dilakukan")
def rekamDataWajah():
    wajahDir = 'datawajah'
    cam = cv2.VideoCapture(0)
    cam.set(3, 640)
    cam.set(4, 480)
    faceDetector =
cv2.CascadeClassifier('haarcascade_frontalface_default.xml')
    eyeDetector = cv2.CascadeClassifier('haarcascade eye.xml')
    faceID = entry2.get()name = entry1.get()nim = entry2.get()kelas = entry3.get()ambilData = 1
    while True:
        retV, frame = cam.read()
        abuabu = cv2.cvtColor(frame, cv2.COLOR_BGR2GRAY)
        faces = faceDetector.detectMultiScale(abuabu, 1.3, 5)
        for (x, y, w, h) in faces:
            frame = cv2. rectangle(frame, (x, y), (x + w, y + h), (\theta,255, 255), 2)
            namaFile = str(nim) + ''+str(nama) + '_' + str(kelas)
+'_'+ str(ambilData) +'.jpg'
            cv2.imwrite(wajahDir + '/' + namaFile, frame)
            ambilData += 1
            roiabuabu = abuabu[y:y + h, x:x + w]
            roiwarna = frame[y:y + h, x:x + w]eyes = eyeDetector.detectMultiScale(roiabuabu)
            for (xe, ye, we, he) in eyes:
                cv2.rectangle(roiwarna, (xe, ye), (xe + we, ye +
he), (0, 255, 255), 1)
        cv2.imshow('webcamku', frame)
```

```
if cv2.waitKey(1) & 0xFF == ord('q'): # jika menekan tombol
q akan berhenti
            break
        elif ambilData > 30:
            break
    selesai1()
    cam.release()
    cv2.destroyAllWindows() # untuk menghapus data yang sudah 
dibaca
def trainingWajah():
    wajahDir = 'datawajah'
    latihDir = 'latihwajah'
    def getImageLabel(path):
        imagePaths = [os.path.join(path, f) for f inos.listdir(path)]
        faceSamples = []
        faceIDs = []
        for imagePath in imagePaths:
            PILimg = Image.open(imagePath).convert('L')
            imgNum = np.array(PILimg, 'uint8')
            faceID = int(os.path.split(imagePath)[-1].split('_')[0])
            faces = faceDetector.detectMultiScale(imgNum)
            for (x, y, w, h) in faces:
                faces.append(imgNum[y:y + h, x:x + w])faceIDs.append(faceID)
            return faceSamples, faceIDs
    faceRecognizer = cv2.face.LBPHFaceRecognizer_create()
    faceDetector =
cv2.CascadeClassifier('haarcascade_frontalface_default.xml')
    faces, IDs = getImageLabel(wajahDir)
    faceRecognizer.train(faces, np.array(IDs))
    # simpan
    faceRecognizer.write(latihDir + '/training.xml')
    selesai2()
def markAttendance(name):
    with open("Attendance.csv", 'r+') as f:
        namesDatalist = f.readlines()
        namelist = []yournim = entry2.get()
        yourclass = entry3.get()
        for line in namesDatalist:
```

```
entry = line.split(','')namelist.append(entry[0])
        if name not in namelist:
            now = datetime.now()
            dtString = now.strftime('%H:%M:%S')
            f.writelines(f'\n{name},{yourclass},{yournim},{dtString}
 ')
def absensiWajah():
    wajahDir = 'datawajah'
    latihDir = 'latihwajah'
    cam = cv2.VideoCapture(0)
    cam.set(3, 640)
    cam.set(4, 480)
    faceDetector =
cv2.CascadeClassifier('haarcascade_frontalface_default.xml')
    faceRecognizer = cv2.face.LBPHFaceRecognizer_create()
    faceRecognizer.read(latihDir + '/training.xml')
    font = cv2.FONT_HERSHEY_SIMPLEX
    \#id = \Thetayourname = entry1.get()
    names = []
    names.append(yourname)
    minWidth = 0.1 * \overline{cam.get(3)}minHeight = 0.1 * \text{cam.get}(4)while True:
        retV, frame = cam.read()
        frame = cv2.flip(from, 1)abuabu = cv2.cvtColor(frame, cv2.COLOR BGR2GRAY)
        faces = faceDetector.detectMultiScale(abuabu, 1.2, 5, 
minSize=(round(minWidth), round(minHeight)), )
        for (x, y, w, h) in faces:
            frame = cv2. rectangle(frame, (x, y), (x + w, y + h), (\theta,255, 0),2)
            id, confidence =
faceRecognizer.predict(abuabu[y:y+h,x:x+w])
            if (confidence < 100):
                id = names[0]confidence = " {0}%".format(round(150 -
confidence))
            elif confidence < 50:
                id = names[0]
```

```
confidence = " {0}%".format(round(170 -
confidence))
            elif confidence > 70:
                id = "Tidak Diketahui"
                confidence = " {0}%".format(round(150 -
confidence))
            cv2.putText(frame, str(id), (x + 5, y - 5), font, 1,
(255, 255, 255), 2)
            cv2.putText(from, str(confidence), (x + 5, y + h + 25),cv2.FONT_HERSHEY_SIMPLEX, 1, (255, 255, 0), 2)
        cv2.imshow('ABSENSI WAJAH', frame)
        if cv2.waitKey(1) & 0xFF == ord('q'): # jika menekan tombol
q akan berhenti
            break
    markAttendance(id)
    selesai3()
    cam.release()
    cv2.destroyAllWindows()
# GUI
root = tk.Fk()# mengatur canvas (window tkinter)
canvas = tk.Canvas(root, width=700, height=400)
canvas.grid(columnspan=3, rowspan=8)
canvas.configure(bg="black")
# judul
judul = tk.Label(root, text="Sistem Absensi Otomatis", 
font=("Roboto",34),bg="#242526", fg="red")
canvas.create window(350, 80, window=judul)
#credit
# for entry data nama
entry1 = tk.Entry (root, font="Roboto")
canvas.create_window(457, 170, height=25, width=411, window=entry1)
label1 = tk.Label(root, text="Nama Siswa", font="Roboto", fg="red", 
bg="black")
canvas.create window(90,170, window=label1)
# for entry data nim
entry2 = tk.Entry (root, font="Roboto")
canvas.create_window(457, 210, height=25, width=411, window=entry2)
```

```
label2 = tk.Label(root, text="ID", font="Roboto", fg="red", 
bg="black")
canvas.create_window(60, 210, window=label2)
# for entry data kelas
entry3 = tk.Entry (root, font="Roboto")
canvas.create_window(457, 250, height=25, width=411, window=entry3)
label3 = tk.Label(root, text="Kelas", font="Roboto", fg="red", 
bg="black")
canvas.create window(65, 250, window=label3)
global intructions
# tombol untuk rekam data wajah
intructions = tk.Label(root, text="Selamat Datang", 
font=("Roboto",15),fg="white",bg="black")
canvas.create_window(370, 300, window=intructions)
Rekam text = tk.StripngVar()Rekam btn = tk.Button(root, textvariable=Rekam text, font="Roboto",
bg="red", fg="white", height=1, width=15,command=rekamDataWajah)
Rekam text.set("Ambil Gambar")
Rekam btn.grid(column=0, row=7)
# tombol untuk training wajah
Rekam text1 = tk.StringVar()Rekam btn1 = tk.Button(root, textvariable=Rekam text1,
font="Roboto", bg="red", fg="white", height=1, 
width=15,command=trainingWajah)
Rekam_text1.set("Latih Wajah")
Rekam btn1.grid(column=1, row=7)
# tombol absensi dengan wajah
Rekam_text2 = tk.StringVar()
Rekam btn2 = tk.Button(root, textvariable=Rekam text2,
font="Roboto", bg="red", fg="white", height=1, width=20, 
command=absensiWajah)
Rekam text2.set("Absensi Otomatis")
Rekam_btn2.grid(column=2, row=7)
made = tk.Label(root, text="Dibuat Oleh Sesi Susanti Manurung", 
font=("Roboto",13), bg="black",fg="white")
canvas.create_window(360, 20, window=made)
root.mainloop()
```
# 6. Hasil Turnitin Skripsi

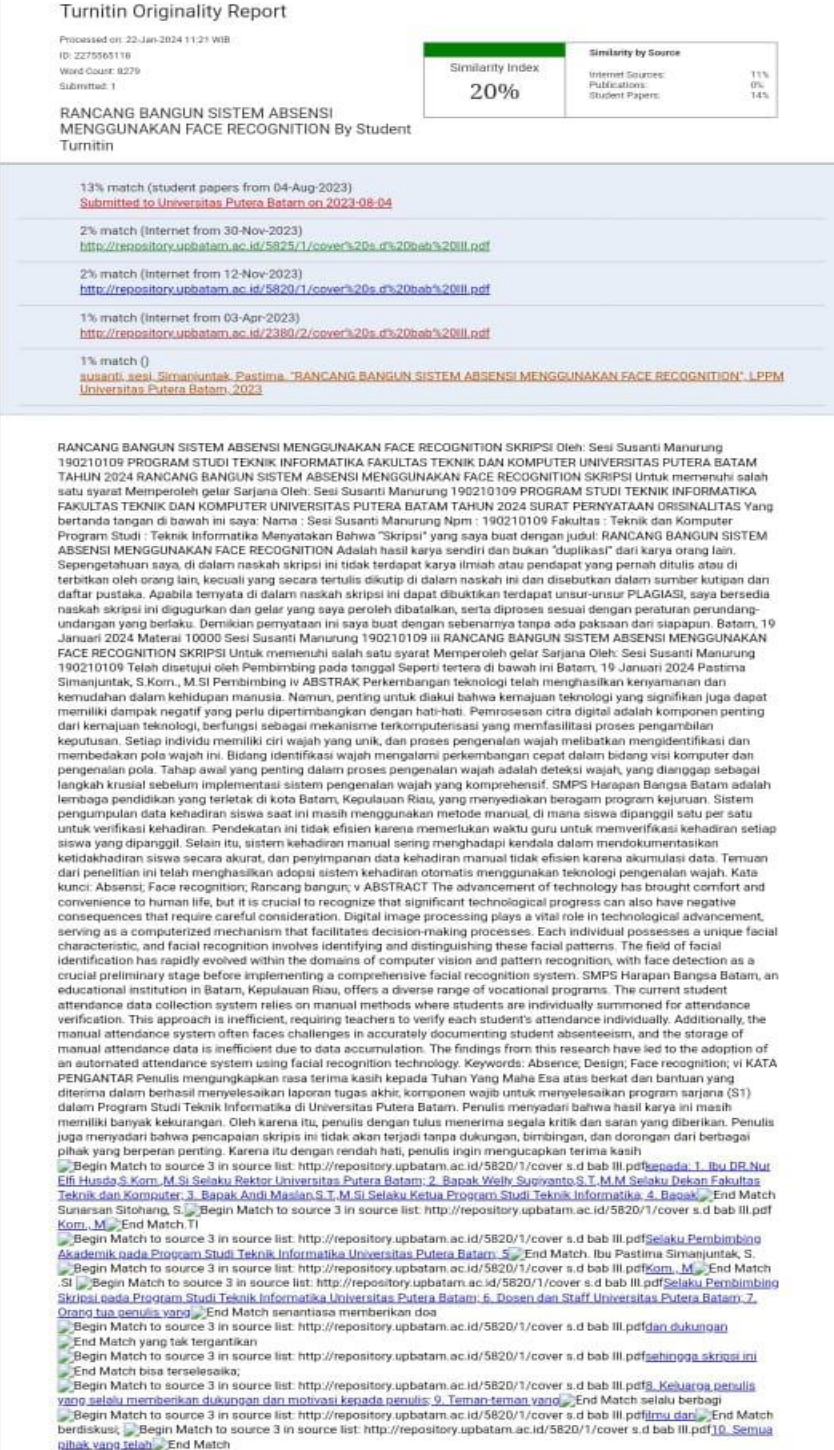

#### 7. Hasil Turnitin Jurnal

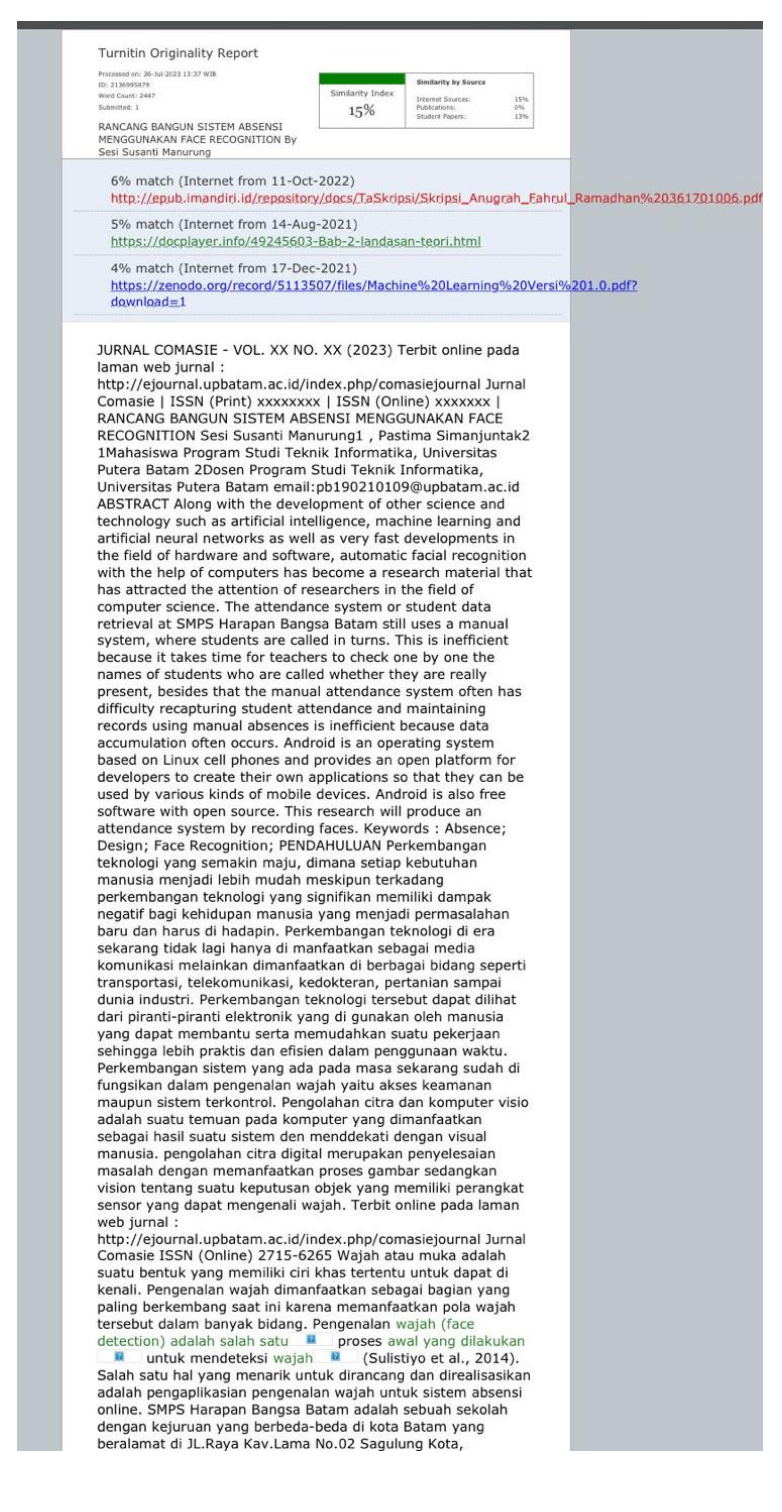

## 8. LOA Jurnal

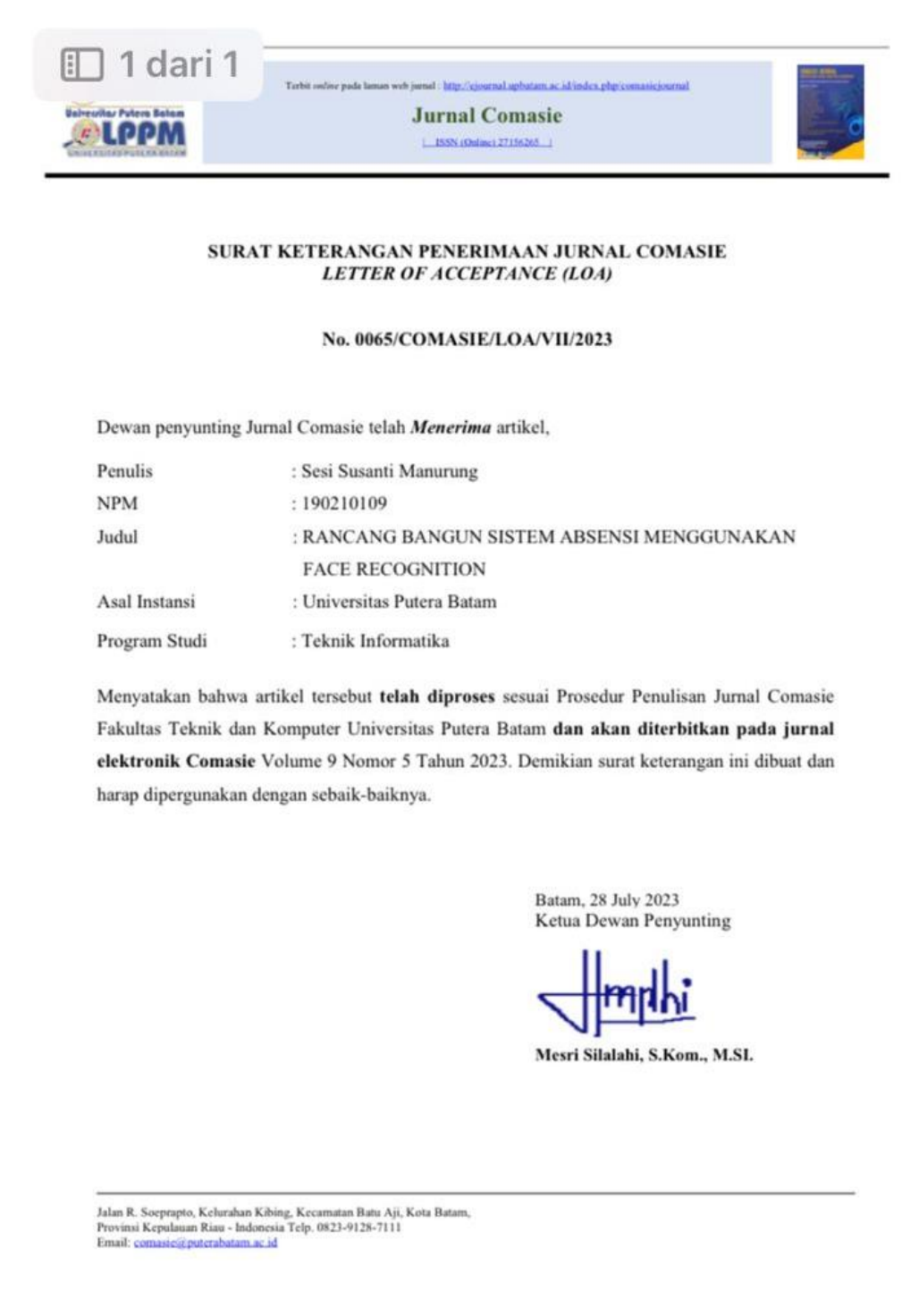